Литвинова Світлана Григорівна, д-р.пед.н., старший науковий дослідник, провідний науковий співробітник відділу технологій відкритого навчального середовища, Інститут інформаційних технологій і засобів навчання НАПН України (м. Київ)

## **ВИКОРИСТАННЯ ТЕХНОЛОГІЇ МУЛЬТИСЕНСОРНОГО НАВЧАННЯ ДЛЯ ПІДВИЩЕННЯ ЯКОСТІ ОСВІТИ В ЗАКЛАДАХ ЗАГАЛЬНОЇ СЕРЕДНЬОЇ ОСВІТИ**

Мультисенсорне навчання − це технологія, за якої в учнів у процесі навчання одночасно задіяно більше одного почуття. Технологія мультисенсорного навчання є однією з ефективних і використовується педагогами в усьому світі, зокрема для дітей які мають проблеми з навчанням. Використання різних комбінацій почуттів у навчанні дає можливість учню поєднати знання про предмет вивчення і краще засвоїти новий навчальний матеріал.

Поняття «мультисенсорний» складається з двох латинських слів: *multum* − багато, і *sensus* − сприйняття, почуття, відчуття. В процесі використання технології мультисенсорного навчання учні засвоюють базові поняття і дані, включаючи такі канали сприйняття, як слух, зір, дотик, нюх, смак, рух.

Технологія мультисенсорного навчання стимулює в учнів процес пізнання (зацікавлює, зосереджує увагу, знижує напруження), сприймаючи інформацію різними каналами, змінюючи основні види діяльності під час уроку, вибудовуючи зв'язки між новими даними і тими, які вже отриманими, засвоїли раніше, деталізуючи інформацію про завдання, вибудовуючи логічні зв'язки для розв'язання задачі, усвідомлюючи невербальні навички; встановлюючи зв'язки між концепціями; зберігаючи інформацію в пам'яті для її подальшого використання.

Більшість педагогів використовують візуальні (зір), аудіальні (слух) та тактильні (письмо) технології [\[1;](#page-1-0) [2;](#page-1-1) [4\]](#page-1-2).

*Візуальні* − у процесі читання, перегляду картинок, таблиць, фотозображень, графіки та малюнків створених на дошці учасниками освітнього процесу (вчителем, учнями). Для стимулювання візуального сприйняття і розуміння даних необхідно:

- розміщувати текст в презентаціях, на картках, картинки переглядати на папері, постерах, плакатах, моделях, демонструвати з використанням проектора;
- − використовувати кольорову гамму для виділення важливої інформації;
- − виокремлювати графічно або виділяти частин тексту (рамки, шрифти);
- − створювати учнями презентації, малюнки, макети, навчальне відео, відео-фрагменти.

*Аудіальні* − під час слухання пояснення нового матеріалу, музичних творів, уривків з творів. Для стимулювання аудіального сприйняття даних необхідно:

- − прослуховувати аудіо-записи тексту, читати текст парами, прослуховувати текст з комп'ютера, мобільного телефону;
- − слухати аудіо-коментарі або аудіосупровід до малюнків, зображень, ауіо-інструкції до моделей;
- − слухати музику, пісні, декламування віршів, скоромовки, навчальні ігри на увагу, радіо з освітніми програмами.

*Тактильні* – в основному письмові вправи, диктанти, запис завдань класної роботи, малювання, зображення об'єктів, створення поробок (моделей з паперу або картону) і т.д. Для стимулювання тактильного сприйняття даних необхідно здійснювати:

- заняття з піском, папером, текстильними об'єктами, малювання пальцями, пазли для розвитку моторики і мислення;
- − проводити уроки з елементами моделювання та використанням конструкторів, клею, глини, пластиліну;
- − використовувати дрібні частинки, природний матеріал.

З метою підвищення якості освітнього процесу, впровадження технології мультисенсорного навчання, враховуючи нагальну потребу у впровадженні дистанційної і змішаної форми навчання необхідно використовувати сучасні інформаційні технології, зокрема:

- − електронні освітні ресурси, зокрема ігрові з використанням планшетів або мобільних телефонів;
- − доповнену реальність (AR) для організації навчальних квестів або безпосередньо навчання з використанням тематичних карток, роздаткових матеріалів, робочих зошитів;
- − віртуальну реальність (VR) для проведення практичних і лабораторних робіт (Наприклад, Oculus з програмним забезпеченням освітнього змісту);
- систему Microsoft Kinect, що дозволяє не тільки бачити цифровий контент, а й «взаємодіяти» з ним.

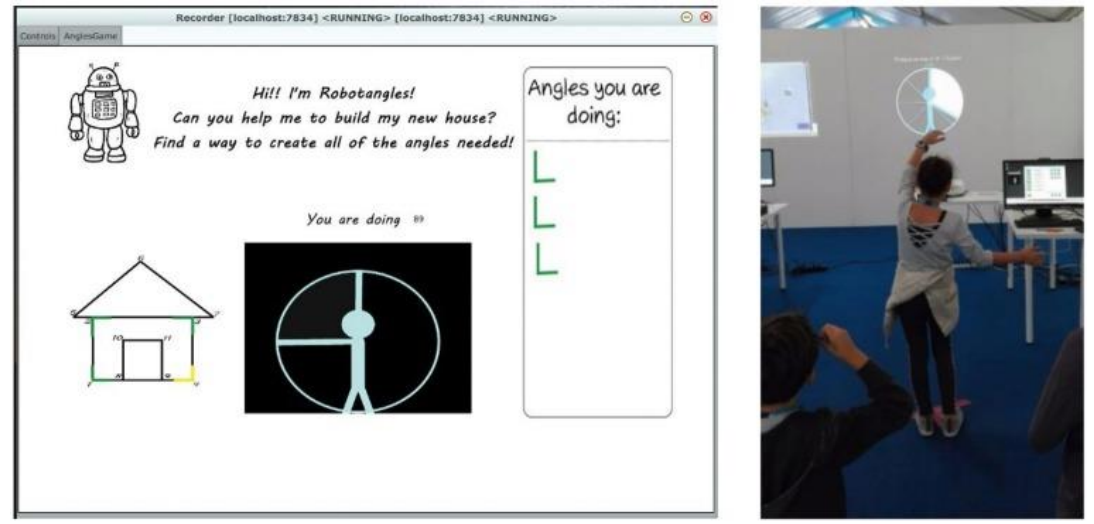

Рис. 1. Використання системи Microsoft Kinect під час вивчення теми «Кути» [\[5\]](#page-1-3).

Такий підхід сприятиме побудові індивідуальної траєкторії розвитку учнів, кращому запам'ятовуванню базових понять. Напруження, що виникає під час помилкового розв'язання задачі або надання неправильної відповіді зникатиме, оскільки виконання завдання можна розпочати заново скільки завгодно разів і закріпити потрібні навики.

## **Список використаних джерел**

<span id="page-1-0"></span>1. Литвинова С. Г. Модель використання системи комп'ютерного моделювання для формування компетентностей учнів з природничо-математичних предметів. *Фізикоматематична освіта*. Вип. 1 (15)/ Сумський державний педагогічний університет імені А. С. Макаренка, Фізико-математичний факультет редкол.: О.В. Семеніхіна (гол.ред.) [та ін.]. – Суми : [СумДПУ ім. А. С. Макаренка], 2019. Том 1(19). С. 108-115.

<span id="page-1-1"></span>2. Одинцова Т. В. Использование мультисенсорных технологий в обучении английскому языку. URL: https://odincova-hopefulness.educrimea.ru/articles/post/1241249

3. Pinchuk O., Burov O., Lytvynova S. Learning as a Systemic Activity. In: Karwowski W., Ahram T., Nazir S. (eds) Advances in Human Factors in Training, Education, and Learning Sciences. AHFE 2019. Advances in Intelligent Systems and Computing, vol 963. pp 335-342. URL: https://link.springer.com/content/pdf/10.1007%2F978-3-030-20135-7\_33.pdf Doi.org/10.1007/978-3-030-20135-7\_33

<span id="page-1-3"></span><span id="page-1-2"></span>4. Volpe G., Gori M. Multisensory Interactive Technologies for Primary Education: From Science to Technology. Frontiers in psychology. 2019. Vol. 10. 1076. Doi:10.3389/fpsyg.2019.01076 5. Volta E., Alborno P., Gori M., Volpe G. Designing a multisensory social serious-game for primary school mathematics learning. Proceedings IEEE Games, Entertainment, Media Conference (GEM 2018), 2018. Pp. 407–410. Doi: 10.1109/GEM.2018.8516442.